ISSUE NO. 8 January 2019

*Updates from University Information Technology Services*

IT*connected*

# Two-Factor Authentication Comes To Kennesaw State

**Acme Inc. RECORD ATCH** 

**Inside this**<br> **Inside this**<br> **Inside this**<br> **Inside this**<br> **Inside this**<br> **Inside this**<br> **Inside this** e are excited to bring Duo, a new two-factor authentication solution, to campus.

Duo provides our community members with an additional form of authentication alongside NetID password, ensuring that no one can access your account but you, even in the event that your NetID password becomes compromised.

The Duo authentication method ties your identity to something physical—a smartphone, a tablet, a landline number—ensuring that no one can access your account without both your password and your registered device. We recommend registering more

Continued on Page 2

**CONSTRUCTION** 

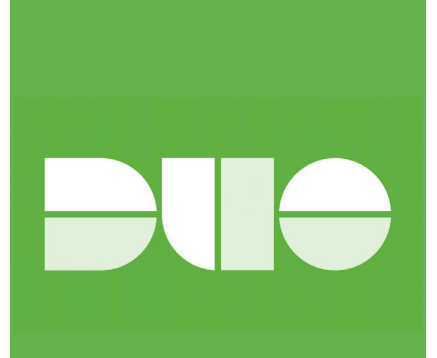

#### **Issue:**

- **• Introducing the KSU Status Page**
- **• New Tool for Course Evaluation**
- **• Capture Electronic Signatures with DocuSign**
- **• Introducing the Student Technology Fee Committee**
- **• Microsoft Teams**
- **• Full Name Email Aliases for Faculty and Staff**

than one authentication method as a back-up in case you do not have access to your primary method.

Duo is first available for KSUmail, Office 365, and Adobe Creative Cloud; authentication through Duo became required to access these services in late November for faculty and staff. Duo will be deployed to other campus services through 2019, including KSU VPN, Owl Express and Banner, and D2L Brightspace (we'll have more information to share, soon). Duo will be required for students mid-Spring 2019 semester.

We have launched a new information site at uits.kennesaw.edu/duo. Visit for additional information, documentation, FAQs, and an up-to-date timeline for upcoming service compatibility with Duo

authentication.

For questions or assistance, please contact the KSU Service Desk at service@kennesaw.edu.

## Introducing the KSU Status Page

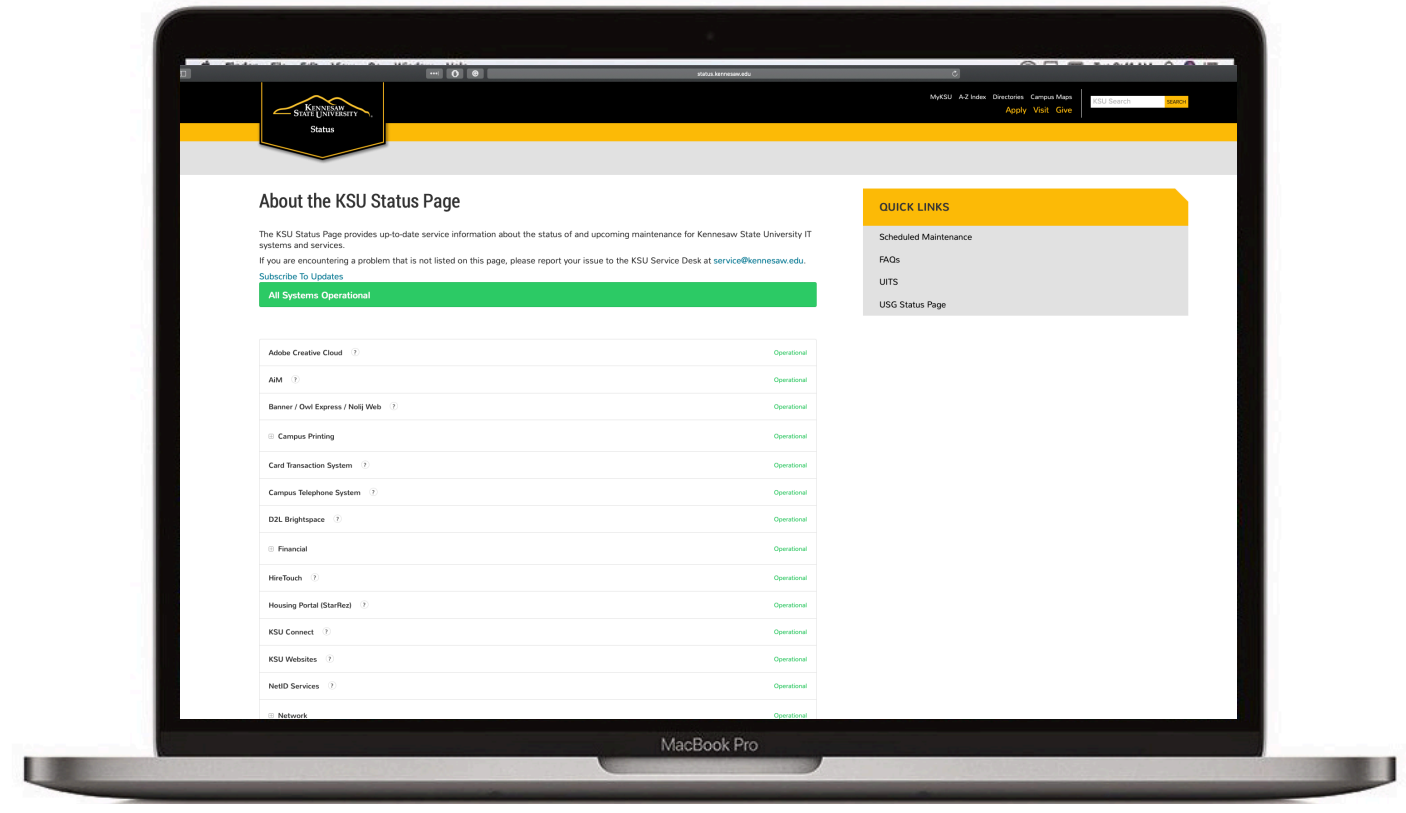

The KSU Status Page is the University's new,<br>one-stop resource for monitoring the status of<br>campus technologies and services. one-stop resource for monitoring the status of campus technologies and services.

The KSU Status Page provides real-time service status updates for the many technologies and applications that students, faculty, and staff use to learn and work. You can visit the page to review

if an application you use is experiencing a service interruption or to subscribe to be notified by email or SMS when service interruptions occur or when system maintenance is scheduled.

Continued on Page 3

Since the service is hosted off-campus, it will remain active even during service interruptions affecting the campus network or webpages.

University Information Technology Services uses the KSU Status Page as the primary method for communicating technology service issues and maintenance. We encourage you to subscribe to notifications for your preferred campus technologies to keep up-to-date on planned maintenance and

interruptions that may affect your work or study.

You can find the KSU Status Page at status. kennesaw.edu. If you are experiencing an issue that has not been reported on the KSU Status Page, please email service@kennesaw.edu or call 470-578-6999.

## KSU Debuts New Tool for Course Evaluation

SU's new tool for collecting student course<br>evaluations debuted during the summer 20<br>semester. evaluations debuted during the summer 2018 semester.

The new service is powered by Blue, a course evaluation service infrastructure from higher education technology company eXplorance. Students using the new course evaluation service will find a simple, intuitive interface for recording their course feedback. Instructor and administrators will also use this tool to review the feedback and gather reports through the easy-to use-tools.

Students are notified directly through D2L Brightspace

each semester as course evaluations become available. You can access the system from D2L under the Campus Bookmark section on your D2L homepage.

You can also login and find more information about the course evaluation system at courseevals.kennesaw.edu; summary reports for past collected data are also available to view.

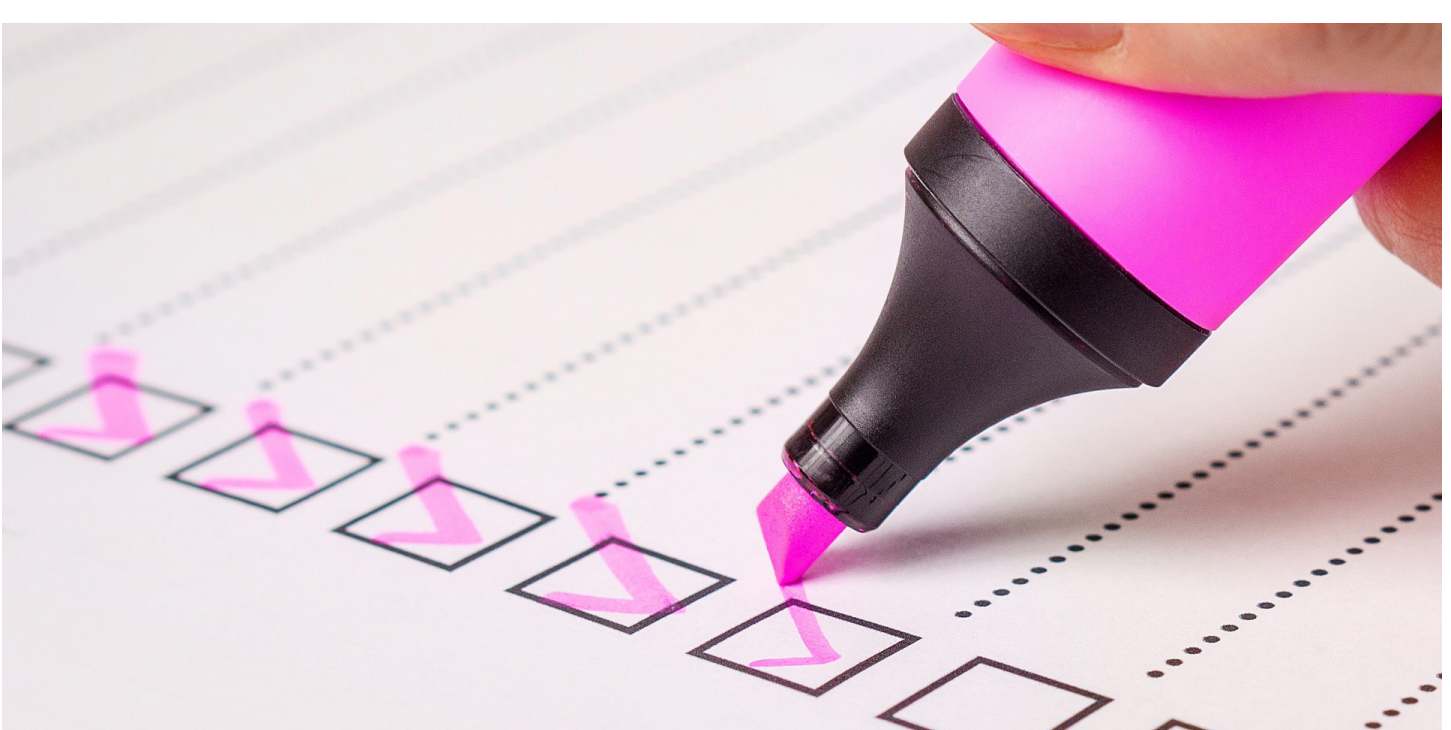

# Capture Digital Signatures with DocuSign, Now Available

**I**<br>Ca n September, University Information Technology Services released a new campus solution for capturing electronic signatures: DocuSign. You can access the service at docusign. kennesaw.edu.

DocuSign is an industrystandard tool for sending and receiving documents that require electronic signatures. The service is browser-based, easy-to-use, and secure. Signatures processed through the DocuSign service are comparable to traditional

signatures. The service allows you to import existing documents to add electronic signature and text entry elements, send and receive electronic documents, and create workflows for documents requiring electronic signatures.

Additional features are planned for release in DocuSign over the coming months, including the ability to create web-accessible electronic forms and to use templates to quickly add electronic data fields to common document types.

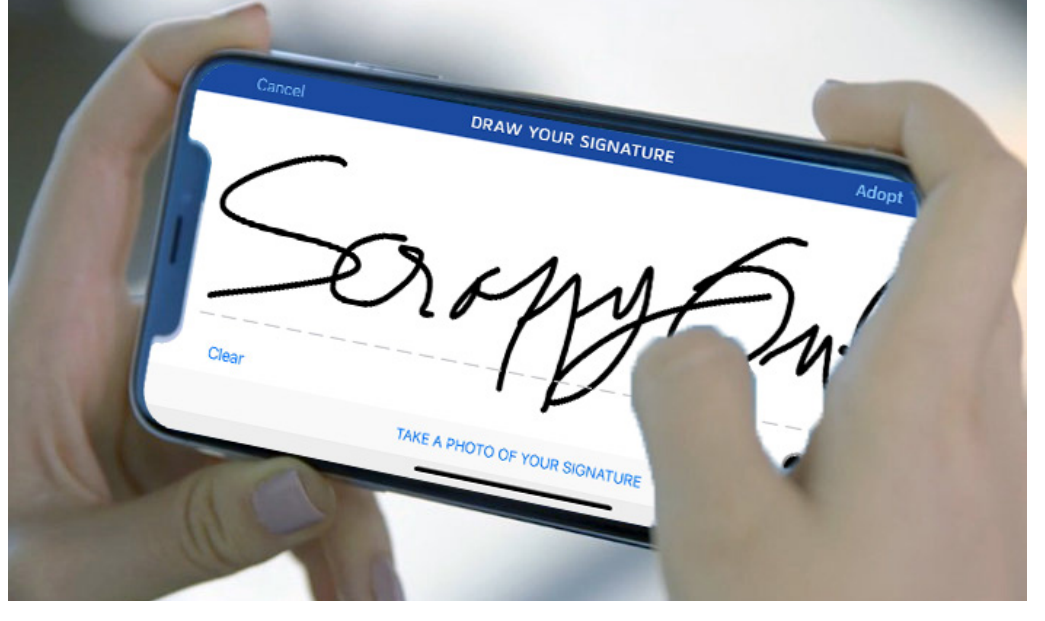

All faculty and staff can send and receive documents for electronic signature collection through DocuSign.

Alongside the release of DocuSign, UITS also launched a new information website to host training opportunities, documentation, FAQs, and additional helpful information related to the new service. You can access the new website at uits.kennesaw.edu/ docusign.For additional questions or assistance with the DocuSign tool, please contact the KSU Service Desk.

## Introducing the Student Technology Fee Committee

The Office of the CIO is excited to introduce the<br>Student Technology Fee Advisory Committee<br>(STFAC). Beginning during the Fall 2018<br>semester, the STFAC will review and vote on Student Technology Fee Advisory Committee (STFAC). Beginning during the Fall 2018 semester, the STFAC will review and vote on proposals for technology projects and purchases funded by student technology fee funds not already allocated for regular lifecycle replacement of existing

classroom and academic facility technologies essential for instruction (for example, devices in campus computer labs).

The STFAC is comprised of student and faculty leaders operating with a charge to provide transparency, efficiency, and equity in the process of funding university technology purchases and projects using student technology fee funds.

Proposals for purchase or project funding can originate from throughout the university. The committee meets at least twice each spring and fall semester; additional meetings are called as needed.

The Student Technology Fee Advisory Committee will serve as a campus-wide resource and a mindful steward of the student technology fee. You can find more about the STFAC, student technology fee, and how to submit a proposal at stfac. kennesaw.edu.

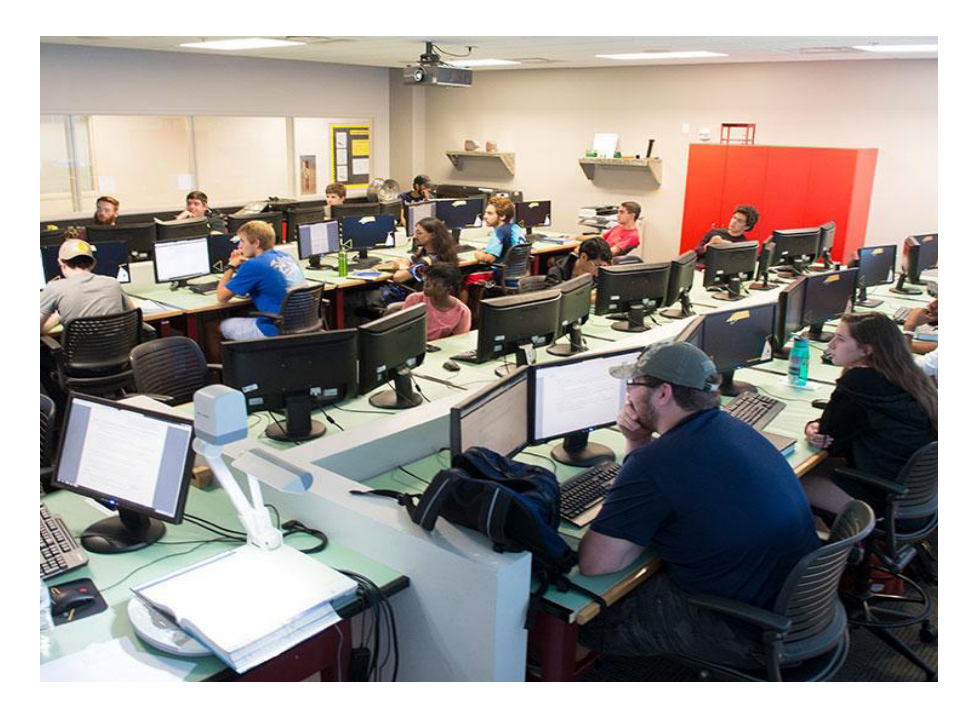

#### Receive Emails through Full Name Email Aliases for Faculty and Staff

#### firstname.lastname@kennesaw.edu

At the start of the semester, UITS enabled new preset email aliases for faculty and staff to receive emails to their KSUmail account.

In addition to your standard NetID@kennesaw. edu email address, you can also receive emails sent to FirstName.LastName@kennesaw.edu. This feature provides an easy-to-remember, aesthetically pleasing option for sending emails to KSU faculty and staff.

It is important to note that this new alias feature does not replace your NetID for authentication or how your email is displayed in the KSUmail directory. Your KSUmail login information has not changed. The alias also cannot be used to send emails; recipients will still see your emails as

originating from your standard NetID@kennesaw. edu email address.

The first name in your alias email reflects updates you may have requested in the Preferred Name change process. Please refer to the Preferred Name change request information page at preferredname.kennesaw.edu for more information. Aliases for new employees are configured after NetID activation; in instances of multiple em-ployee with identical first and last names, those employees will be contacted directly by the KSU Service Desk to select an alternative.

If you have questions about your specific alias or information related to the process, please contact the KSU Service Desk at service@kennesaw.edu

### Microsoft Teams Provides New Opportunities for Collaboration

arlier during the Fall 2018 semester, University<br>
Information Technology Services launched<br>
Microsoft Teams to campus. Teams is a part<br>
of the Office 365 suite of applications bundled with Information Technology Services launched Microsoft Teams to campus. Teams is a part KSUmail, and offers students, faculty, and staff opportunities to create online groups to chat, share and collaborate on documents, and host online meetings.

Teams was an often-requested campus service, and offers many of the same features found in services like Slack and Yammer. One of the most significant features is the ability to participate in asynchronous chat between team members through posts and comments, providing a streamlined collaboration experience and allowing all team members to quickly view past communications in a message chain. Through Teams, you can also:

• Collaborate on files by accessing, editing, and discussing the files directly within Teams, ensuring everyone has the latest version

Set-up online meetings to chat, screen share, and collaborate with multiple team members

Teams is fully integrated with other Office 365 applications, like OneDrive, and syncs with the campus directory, so you can easily find your classmates, colleagues, and friends to add to your teams at KSU.

This service provides a new way to share files and communicate via an interactive chat-based workspace. Colleagues who need to work in close cooperation across departments and disciplines, students who participate in clubs and projects, and even instructors and students in an academic course can all use Teams to support collaboration and engagement.

UITS provides training for Teams via one-on-one support, group training sessions by request, and hands-on workshops each semester; learn more at uits.kennesaw.edu/training. You can also view KSU-specific Teams documentation at the UITS

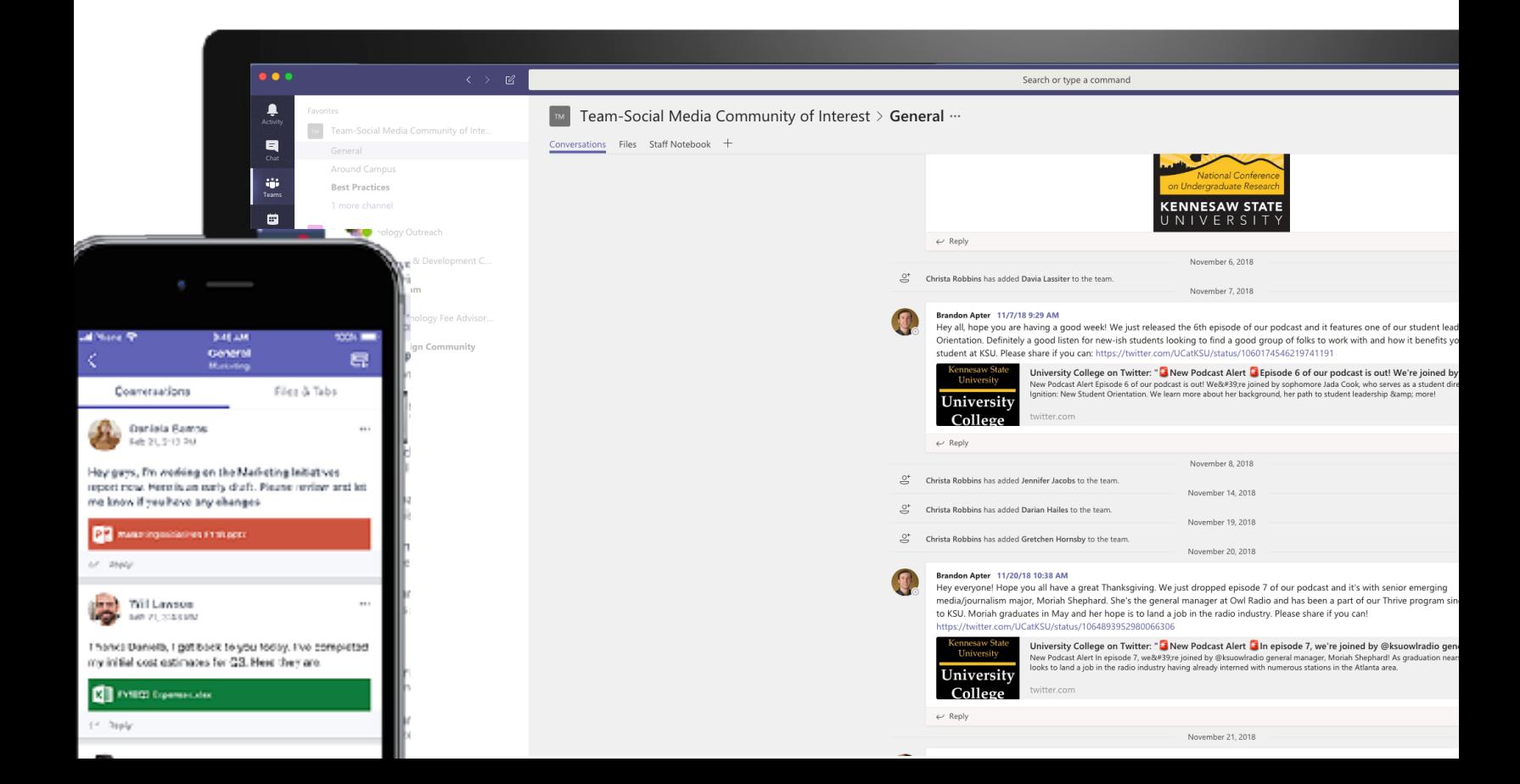